# Development of a System for Teaching CS1 in C/C++ with Lego<sup>TM</sup> NXT Robots

A. Delman, A, Ishak, M. Kunin, L. Goetz, Y. Langsam, T. Raphan

Department of Computer and Information Science, Brooklyn College of CUNY

### Open Source Software

RECORD TO THE PROPERTY OF THE PROPERTY OF THE

- Code::Blocks
  - www.codeblocks.org
- Ubuntu
  - www.ubuntu.com/
- nxtOSEK
  - lejos-osek.sourceforge.net/
- Oracle VM VirtualBox
  - www.virtualbox.org

## Brooklyn College

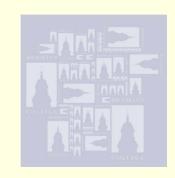

- Middle-Lower class income
- 17000 students
- CIS Department
  - BS in Computer Science
  - BS in Multimedia Computing
  - BS in Information Systems (Joint with Economics)
  - ~270 majors
  - Coordinated Engineering Honors Program (with Polytechnic University, City College of New York School of Engineering, and the College of Staten Island Engineering Science Program)

## CIS 1.5 Introduction to Programming Using C++

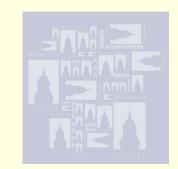

#### 1.5 Introduction to Computing Using C++

5 hours; 4 credits

Algorithms, computers, and programs. Writing, debugging, and testing programs. Loops and conditional control structures. Functions and parameter passing. Arrays, strings, and simple classes. Sorting, Searching, and other basic algorithms. Input and output. Programming applications selected from various disciplines. History and basic concepts of computer science.

- Freshman course no background assumed
- Multiple sections
- ■15-25 students per section
- Reserved section for STEM students
- Typical section web page: <a href="http://eilat.sci.brooklyn.cuny.edu/cis1\_5/CISClassPage.htm">http://eilat.sci.brooklyn.cuny.edu/cis1\_5/CISClassPage.htm</a>

## Goals of Project

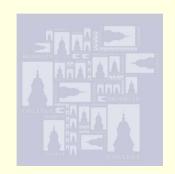

- Teach C++
- Target STEM students
- Increase motivation
- Increase retention
- Increase relevancy
- Introduce advanced concepts

## Method For Achieving Goals

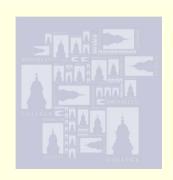

- Utilize robot programming (motivation)
- Science exercises for STEM majors (relevancy)
- Consolidate a simple professional level IDE that students can use throughout careers (retention)

#### Prior Art

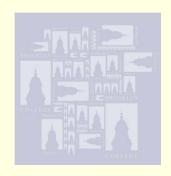

- Mini Language Approach
  - Turtle Graphics (Logo)
  - Karel the Robot
  - Others (Wayfarer, Turingal and Tortoise)
  - MindStorms Lego<sup>™</sup> robot
    - immediate visual feedback
    - visual debugging
    - ultimate goal of a program is to accomplish a task
    - introduces STEM students to sensory-motor based computer control

### Disadvantages

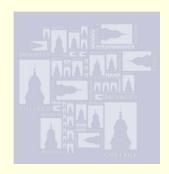

- Mini languages delay introduction to mainstream programming languages (e.g. C++, Java)
- Relevance to student goals is unclear
- May require semi-expensive hardware
- May be platform dependant
- Do not present a clear path to advanced concepts

#### **Previous Contribution**

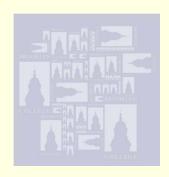

- CPlusVEBot (C++ Virtual Environment Robot)
  - A. Delman, L. Goetz, Y. Langsam, and T. Raphan, "Development of a System For Teaching C/C++ Using Robots in the first CS1 Course Using Open Source Software", Proceedings of the WORLDCOMP'09 - The 2009 World Congress in Computer Science, Computer Engineering, and Applied Computing
  - However the RCX is underpowered and 1<sup>st</sup> generation

## Upgraded System Components

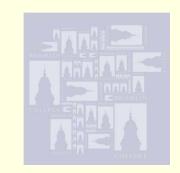

- Code::Blocks IDE
- The Lego TM NXT Brick
- nxtOSEK C/C++ API
- NXT simulator
  - developed by us
- C++ Robot Library (robot.h)
  - developed by us to allow for standard C/C++ syntax
- Oracle VirtualBox

#### Code::Blocks IDE

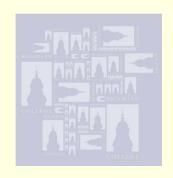

- Open Source IDE
- Runs across all platforms
- Active development and user community
- Adds uniformity to the student learning experience
- Flexibility to add compilers, debuggers, and emulators to the environment
- New version (10.05) released

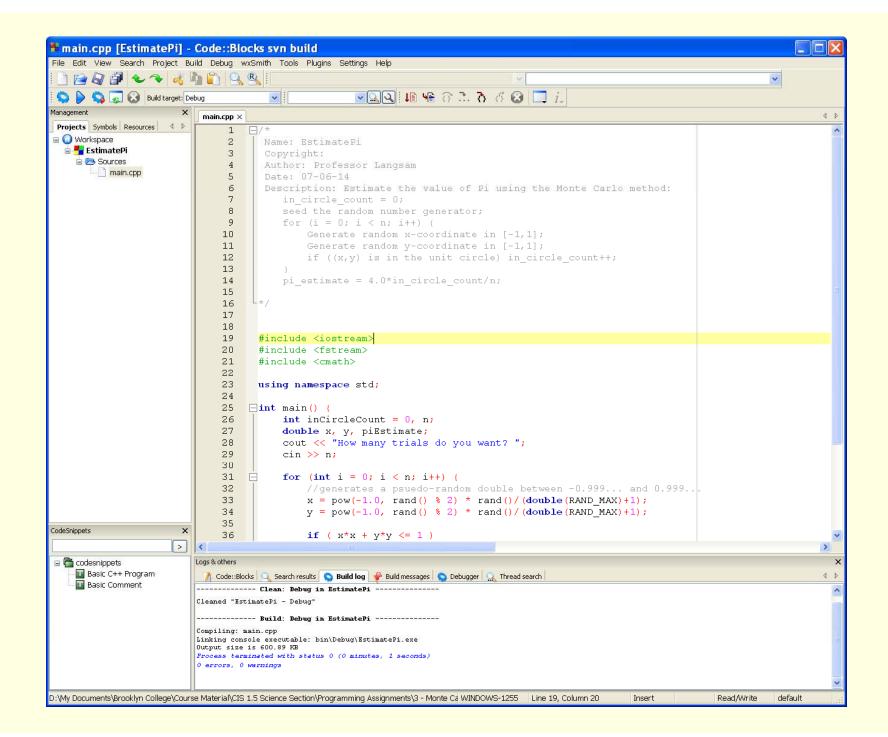

### The Lego TM NXT Brick

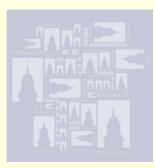

- Receives a program via USB & Bluetooth communications
- Allows for output on an LCD screen
- Four sensor ports
- Three motor ports

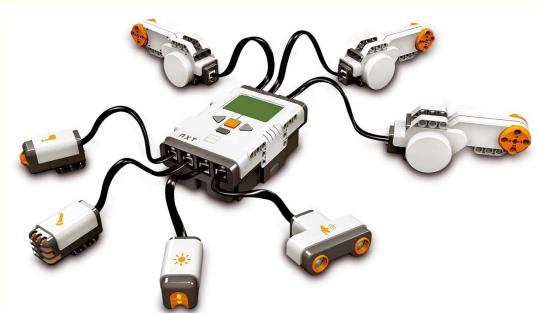

- Supports inter-robot communication
- Numerous sensors available

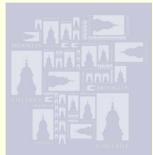

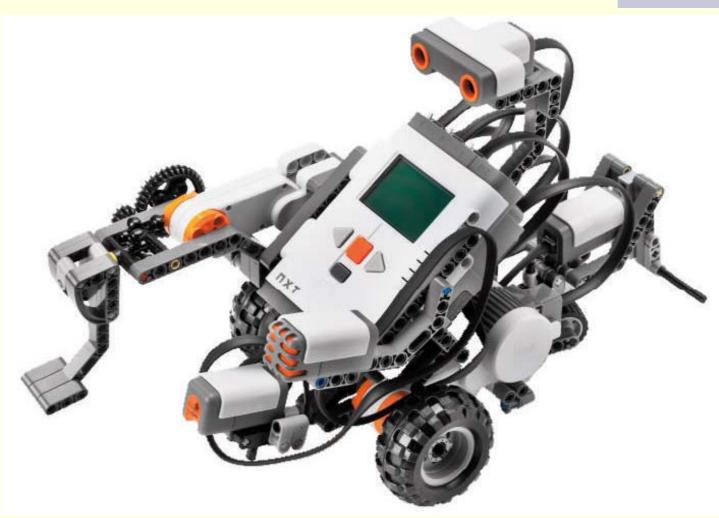

#### **NXT Simulator**

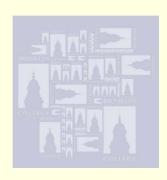

- Open source Linux based simulator
- Status of motors and sensors displayed
- Allows for user interaction

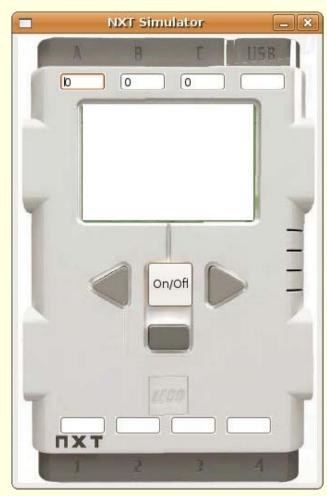

#### nxtOSEK

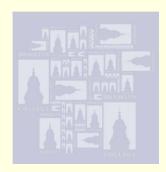

- John Hansen's Enhanced Firmware is downloaded into the brick
- nxtOSEK is an open source platform for LEGO Mindstorms NXT
- nxtOSEK provides:
  - ANSI C/C++ programming environment by using GCC tool chain
  - C++ API for NXT sensors and motors, including many third party sensors
  - TOPPERS (Toyohashi OPen Platform for Embedded Real-time Systems), which provides real-time multi-tasking for an nxtOSEK application

#### Oracle VirtualBox

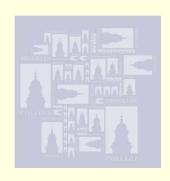

- Freely available
- Supports multiple hosts (Windows XP, Vista, Windows 7, MacOS, Linux)
- Supports multiple clients
- Provides a consistent user interface
  - Each student works on a common virtual machine (Ubuntu Linux client)

### Integrated Environment

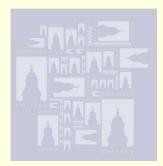

- GNU ARM toolchain cross-compiler is integrated into Code::Blocks
- nxtOSEK APIs are integrated into the Code::Blocks IDE
- Provides similar programming experience with console-based environment
- Tools (plugins) for downloading firmware and compiled code into simulator or robot (via USB or Bluetooth) are integrated into Code::Blocks.

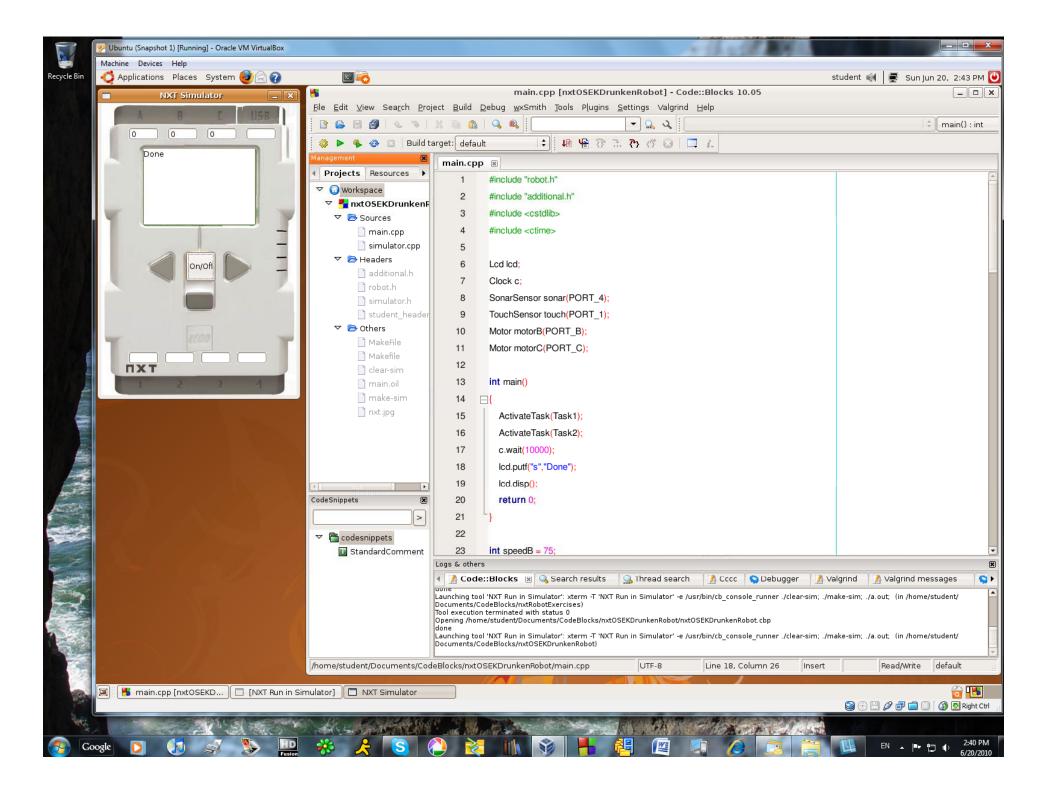

## System Configuration

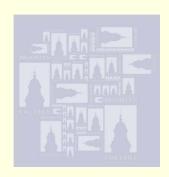

- CPlusVEBot (C++ Virtual Environment Robot)
  - Preconfigured system (DVD) allows students to install the entire system on a wide range of platforms, including Windows XP/Vista/Windows 7 and MacOS, automatically
  - Code::Blocks IDE and the robotics based tools are installed directly on an Ubuntu client
  - Student manual for CPlusVEBot and Code::Blocks IDE
  - nxtOSEK Reference
- Online scripts are available to install the entire system on any existing Intel-based Ubuntu system

## Pedagogical Protocol

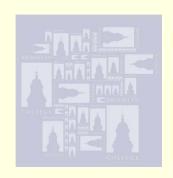

- Students are introduced to C++
- Science based programming HWs assigned
- Lego Robot and nxtOSEK specific statements are introduced
- Robot based programming HWs assigned to be done at home
- Students test and modify their programs in the laboratory

## Previous Classroom Experience Using RCX

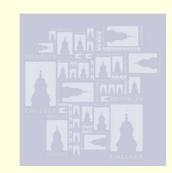

- Students successfully installed system on their home machines
- Students developed simple Robot Exercise program using C++ including functions, parameters and loops as their third programming exercise
- Students developed Brownian Motion aka Drunken Robot program using threads, random, and sensor IO as their fifth programming exercise

## Previous Classroom Experience Using RCX

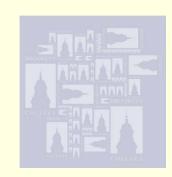

- Student excitement was high
- Students experimented in lab by modifying their programs
- Students requested additional homework

## Expected Outcomes Based on Experience with RCX Robots

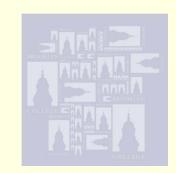

- Strong positive influence on
  - science, technology, engineering, and mathematics (STEM) based instruction
  - basic computer science instruction
- Motivate students to trace and debug their programs
- Gives the student experience with
  - Sophisticated IDE
  - Linux (No matter what their native platform)
  - Programming for embedded systems
  - Virtualization
  - Interplay between simulation and real systems

### **Major Contributions**

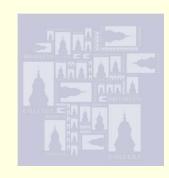

- Developed an Integrated Environment to teach Programming in C++, Utilizing NXT robot.
- Developed header files for maintaining C/C++ program conventions - necessary because of the task oriented programming environment of nxtOSEK, which was based on OSEK OS (embedded system programming OS specification)
- Developed a Simulator for programming NXT robot in C++.

#### Further Work

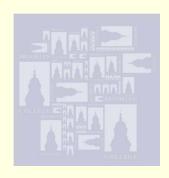

- Develop a variety of programming assignments using C++ and the Lego Robot
- Enhance Simulator Capabilities
- Introduce CPlusVEBot into CS2

#### References

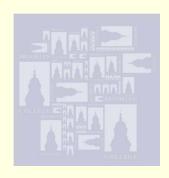

- Code::Blocks Student Manual
  - http://www.sci.brooklyn.cuny.edu/~goetz/ codeblocks/codeblocks-instructions.pdf
- nxtOSEK
  - http://lejos-osek.sourceforge.net/
- This Presentation
  - http://eilat.sci.brooklyn.cuny.edu/ WorldComp10/WorldComp10Presentation.pdf